# SPSS24 HELP SHEET: paired t-test

#### **CONTENTS**

- 1. How to enter data to do a paired *t*-test.
- 2. How to do a paired t-test.

# 1. How to enter data to do a paired t-test.

For general advice on data entry see the "How to enter data into SPSS" help sheet.

Paired t-tests are used on related data: Data from one sample go in one column and for the other sample in another column: Related data points in the two samples must be in the same case (i.e., row). The samples/columns are identified by which category of the independent variable they are from. In this example, the dependent variable is *Time spent grazing* and the independent variable is *Reproductive status* of the ewe. *Time spent grazing* is given as a percentage and is a scale level of measurement. *Reproductive status* is measured at the nominal level: *percgr\_wo* (variable label = Without lamb) or *percgr\_w* (variable label = With lamb). ID indicates the identity of the ewe and is not involved directly in the analysis.

#### Variable View:

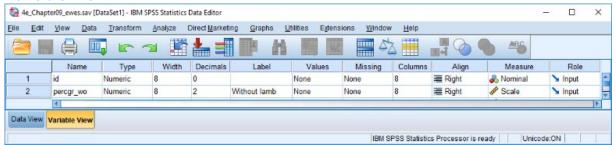

### **Data View (Value Labels off or on)**

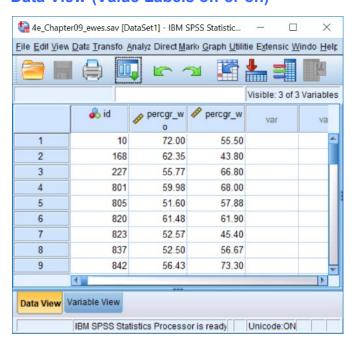

# 2. How to do a paired t-test

To get SPSS to conduct a paired *t-t*est :

Open your data file.

Select: Analyze - Compare Means - Paired-Samples T Test...

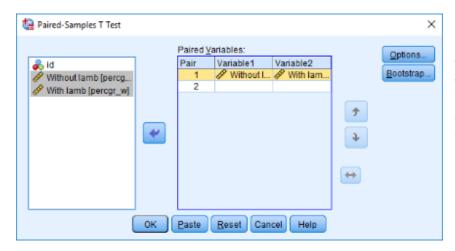

Select With lamb and Without lamb from the list on the left and send them over to the Paired Variables box together, by clicking the arrow (ignore the id column). Click **OK.** 

This will produce the following in the **Output** window.

#### **Paired Samples Statistics**

|        |              | Mean    | Ν  | Std. Deviation | Std. Error<br>Mean |
|--------|--------------|---------|----|----------------|--------------------|
| Pair 1 | Without lamb | 56.0880 | 16 | 7.99046        | 1.99761            |
|        | With lamb    | 62.9448 | 16 | 11.95437       | 2.98859            |

## Paired Samples Correlations

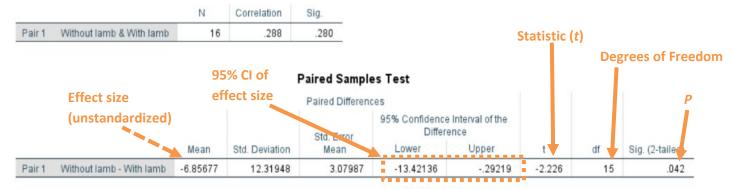

The key information is:

 $t_{15} = 2.226, P = 0.042$ 

And the unstandardized effect size (estimated difference between the means of the populations) is

difference (without lamb—with lamb) = -6.86, 95% CI [-13.42, -0.29]